AutoCAD Descargar Número de serie Código de licencia y Keygen X64 {{ más reciente }} 2022

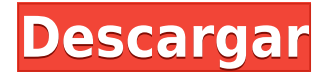

Aunque ambos programas parecen ofrecer las mismas características, los pros y los contras deben evaluarse cuidadosamente. Los estudiantes pueden usar Fusion 360 de forma gratuita durante un año, y después de una licencia de un año, solo cuesta \$ 29.99 por mes. Sí, puede usarlo de forma gratuita y la licencia es mensual para los estudiantes. El inconveniente es que no puede guardar en la nube durante más de 30 días. Si no tienes un presupuesto ajustado, consíguelo. Vale cada centavo. WinFrame es una versión nativa de Windows de AutoCAD Descarga gratuita de grietas y básicamente un marco de escritorio que se puede usar para mostrar herramientas, gráficos, videos, todo tipo de ventanas personalizadas u otro contenido dinámico. Ofrece un conjunto completo de funciones, con altos niveles de personalización, incluidos numerosos recursos en línea para respaldar su trabajo y mejorar su experiencia. Una arquitectura de complemento también significa que puede usar un mecanismo de extensibilidad para que los desarrolladores de terceros puedan ampliar esta funcionalidad para sus propias necesidades. En el mundo del diseño por computadora en 3D, 3D-CAD es donde todo comienza. Tiene una amplia gama de funciones, como detectar errores, proporcionar diseños óptimos, alinear componentes y más. También puede crear y modelar fácilmente un ensamblaje, trabajar en maquetas de ensamblaje y comprender mejor cómo quedará el producto final.

Aparte de todas estas funciones, también puede ejecutar comprobaciones sencillas para detectar las desviaciones en los diseños de los componentes iniciales. Eso es algo que la mayoría de los otros programas de CAD no tienen. Puede verificar la alineación y las dimensiones de alineación o comparar sus diseños con los diseños estándar usando el mismo estilo. Un programa de CAD en 3D es muy poderoso y no puede permitírselo con una cuenta gratuita. Por esa razón, Inventor Pro es uno de los mejores programas CAD gratuitos para CAD-3D.

## **Descargar AutoCAD Versión completa de Keygen Windows 2022 Español**

La licencia de GeoTrans le permite instalar y utilizar GeoTrans junto con la última versión de AutoCAD. GeoTrans le permite crear rápida y fácilmente mapas a partir de dibujos CAD, brindando información sobre propiedades, vecindarios, áreas, carreteras y más. El programa es actualmente compatible con AutoCAD 2010 y posteriores. Esta licencia está restringida únicamente al uso de GeoTrans con AutoCAD. Al integrar las últimas características y funciones del software, Workshop es el entorno de aprendizaje más poderoso y completo disponible para AutoCAD. Usar el software de aprendizaje AutoCAD en cualquier computadora conectada a Internet es la siguiente mejor alternativa a estar en el salón de clases aprendiendo de un tutor. Utilice las funciones de Dropbox del software de aprendizaje de AutoCAD para trabajar de forma independiente o comunicarse con su instructor o compañeros de clase. **Descripción:** Esta clase brinda una sólida introducción a los principios y aplicaciones del diseño asistido por computadora (CAD). Los estudiantes desarrollarán una base para comprender los conceptos de AutoCAD, los comandos fundamentales y el flujo de trabajo. Los estudiantes también aprenderán comandos de dibujo arquitectónico especializados, como habitaciones y habitaciones con puertas, paredes y cámaras, y herramientas de sombreado para dibujos arquitectónicos. Se enfatizarán los comandos orientados a objetos. Además, los estudiantes practicarán sus habilidades en dibujo arquitectónico creando algunos dibujos arquitectónicos básicos. Se utilizará un manual del estudiante para guiar el trabajo del proyecto. ¿Está buscando una manera de calcular rápida y visualmente el costo relativo del material? ¡Hay una manera! Regístrese para una prueba gratuita de nuestro nuevo complemento CAD Lite para AutoCAD (o AutoCAD LT). ¡Lo mejor de todo, es gratis! Para obtener más información, visite www.autodesk.com/cadlite. La cadena de descripción se agrega a la colección de descripción (que

también es una lista de tuplas). La línea inicial se crea analizando todas las curvas y líneas del dibujo.La línea inicial contendrá el comienzo de la descripción, la cadena de descripción (con los corchetes), el campo calculado y el valor calculado. Además, los campos calculados se colocan en la colección de descripción y se pueden marcar/desmarcar desde la pestaña DESCRIPCIÓN. f1950dbe18

## **Descarga gratis AutoCAD Con Keygen completo {{ actualizaDo }} 2022 En Español**

AutoCAD se ha convertido en una de las aplicaciones de diseño más populares que existen. Para algunos, puede ser difícil encontrar un trabajo como usuario de AutoCAD a menos que tengan algún tipo de historial laboral. Entonces, si eres un completo novato en CAD, entonces es posible que no tengas suerte en el mercado laboral. Sin embargo, existen otras aplicaciones de diseño que puedes utilizar, como Adobe XD o SketchUp. Si está buscando su primer trabajo después de la universidad, consulte estas solicitudes para saber cómo pueden ser sus perspectivas de empleo en el futuro. Dependiendo de su conocimiento técnico, puede tomar mucho tiempo desarrollar una comprensión completa de AutoCAD. Si es un principiante, la mejor manera de convertirse en un usuario experto de AutoCAD es seguir un método paso a paso a través de una amplia gama de temas, aprendiendo los conceptos básicos uno por uno y practicando. Para obtener más información, pruebe una capacitación de Autodrop que brinda la capacitación adecuada en su propia computadora. Por ejemplo, al estudiar CAD, puede ser especialmente útil realizar un curso de CAD con Autodrop. Puede elegir el curso correcto que lo ayude a comprender la esencia de AutoCAD y lo preparará para construir una base sólida. Al elegir un libro, puede elegir un libro que hable sobre un tema de manera amplia y lo cubra en profundidad, y luego puede seleccionar un libro que se centre en temas específicos para una fácil referencia. Por ejemplo, si está aprendiendo AutoCAD en su tiempo libre y solo tiene un conocimiento básico del software, puede comenzar con uno de los folletos producidos por Inventables. Cubre una variedad de temas de AutoCAD de manera simple, pero está lo suficientemente bien construido para responder muchas preguntas de usuarios avanzados. Una alternativa es elegir un libro que se concentre en un tema particular en AutoCAD. Nuevamente, esto puede ayudarlo a comenzar rápidamente. Un buen libro que cubre muchos de los usos y comandos de AutoCAD es AutoCAD 2016 Retailing.El libro comienza desde los conceptos básicos de AutoCAD y avanza hacia temas más avanzados. El libro también cubre el uso de AutoCAD en la nube, que veremos más adelante en este tutorial.

descargar arboles de autocad descargar arboles para autocad descargar lector de archivos autocad archivos de autocad para descargar como descargar archivos de autocad descargar visor de archivos autocad descargar arboles autocad gratis descargar bloque de arboles autocad descargar arboles autocad 2d descargar visor de archivos de autocad

Es importante aprender la terminología, y existen muchos libros y tutoriales en línea que lo ayudarán a aprender el software. Es difícil dominar el software sin comprender primero cómo funciona, y el sistema de ayuda de AutoCAD está configurado para ayudar a las personas a aprovechar al máximo el software. Aprender AutoCAD es muy fácil de hacer. Solo asegúrese de comprender completamente cómo funciona antes de saltar a las áreas más complicadas. Es bueno estar familiarizado con Sketchup y AutoCAD, ya que puede transferir sus habilidades más fácilmente. Puede dominar rápidamente el software una vez que aprenda los conceptos básicos. El problema con el software es que algunas de las áreas más complicadas son las más alejadas de la interfaz de usuario y de difícil acceso. Aquí es donde adquirir el hábito de ir al sistema de ayuda puede ahorrarle tiempo a largo plazo. Un experto en AutoCAD y un usuario muy experimentado pueden comprender de forma completa e inmediata los conceptos y las herramientas de AutoCAD.

Además, la curva de aprendizaje es bastante empinada y requiere algo de tiempo para dominarla. Sin embargo, si comienza rápidamente y lee muchos tutoriales, puede aprenderlo fácilmente. Hay requisitos previos para aprender CAD. El primer requisito es una comprensión básica de las herramientas de dibujo. Después de eso, debe comprender cómo usar un sistema de coordenadas, que es un estándar para dibujos en ingeniería y arquitectura. Sin embargo, encontrar un centro de capacitación CAD cerca de su hogar puede ser un desafío. Afortunadamente para mí, tenía algo de experiencia dibujando en una tableta antes de usar la versión para Mac de AutoCAD. Así que mi curva de aprendizaje fue bastante suave. Ahora que uso AutoCAD en la Mac, casi nunca tengo que consultar un manual. Si tiene la intención de seguir las habilidades de dibujo de AutoCAD como una carrera (no solo), entonces deberá comprenderlo ahora mismo. Esto lo ayudará a largo plazo, ya que es difícil volver a una versión anterior de AutoCAD si no tiene idea de cómo trabajar con una más nueva.

AutoCAD es un software de dibujo potente y fácil de usar para ingeniería y arquitectura. No solo es fácil de usar, sino que también es extremadamente confiable. Algunos de los servicios que Autocad tiene para ofrecer incluyen diseño web, servicios CAD y servicios de construcción. AutoCAD lo ayuda a crear y editar modelos de dibujo en 2D y 3D listos para usar. Es importante que vea tutoriales y videos sobre este software. Al observar, conocerá todas las funciones de AutoCAD que puede realizar. Para los futuros estudiantes, recomendamos iniciar una prueba gratuita de AutoCAD. No compre ningún otro software, solo pruebe la versión de prueba gratis. Si la versión de prueba no funciona para usted, hay muchas otras opciones pagas que le permitirán trabajar en proyectos más grandes sin forzar su presupuesto. Además, no se preocupe demasiado por sus habilidades de puesta en marcha, ya que siempre puede buscar en YouTube soluciones a problemas comunes. AutoCAD lo ayudará a ser más creativo y productivo en el proceso de diseño. Por lo tanto, cuanto mejor preparado esté cuando llegue al lugar de trabajo, más agradable y efectivo será su proyecto. Cuanto más efectivo sea el proyecto, más dinero ganarás para ti. AutoCAD 2017 es la primera versión del programa insignia de Autodesk. Tiene muchas características nuevas que lo hacen mejor que cualquier otro sistema CAD. Incluso puedes crear modelos 3D con él. Esto significa que el software permanecerá durante mucho más tiempo. Lo que me gusta de programas como AutoCAD es que nos permite hacer más con nuestros dibujos y diseños. El dibujo ya no se puede copiar y pegar ni editar de la misma forma. A menudo uso el dibujo directamente de un diseño si no necesito hacer ningún ajuste. La capacidad de compartir fácilmente un dibujo utilizando servicios en la nube es una buena ventaja.

## <https://techplanet.today/post/como-descargar-planos-de-google-maps-para-autocad-top>

2. Aprender Autocad no es fácil. Aprender a usar Autocad no es fácil. Requiere un mínimo de algunos grados de paciencia, un interés serio y un deseo de hacer su vida lo más simple posible. Si bien hay muchas personas que han aprendido el software, hay muchas que no pudieron usarlo. Si desea aprender AutoCAD, puede aprender de tutoriales en línea, de videos de autoaprendizaje, de libros o de conferencias. Incluso si es un completo novato, puede usar la versión de prueba o comprar una copia del software. Y puedes aprovechar las empresas que ofrecen educación continua en línea o en persona. Visite el sitio web oficial de Autodesk para obtener información más detallada. Aprender a usar software CAD es un gran obstáculo para muchas personas. Desafortunadamente, la cantidad de personas que usan software CAD para hacer su trabajo es menor que la de quienes no lo hacen. Sin embargo, con la ayuda de un instructor profesional, no es imposible aprender a usar CAD como un maestro. Los programas CAD 3D como AutoCAD están diseñados para ayudar a aquellos

que diseñan proyectos complejos. Sin embargo, también son complejos y un poco confusos a veces. Debe buscar programas de capacitación formales para ayudar a facilitar la curva de aprendizaje. AutoCAD es un software muy potente y versátil para usuarios de CAD. Se puede usar para diseño web y es excelente para el diseño de PCB. Es perfecto para diagramas de cableado, esquemas eléctricos e incluso programación de fabricación. Las siguientes son algunas de las características más útiles de AutoCAD. Con este tipo de software, es fundamental que aprendas los comandos y atajos. Ayuda si obtiene capacitación para dicho software. Su primer paso debe ser elegir un proveedor de capacitación de AutoCAD y decidir el curso que necesita para mejorar sus habilidades. Puede adquirir los conceptos básicos de AutoCAD de forma gratuita en Internet. Sin embargo, para desarrollar sus habilidades, necesitará una capacitación más formal.Es importante decidir lo que necesita aprender y luego elegir un curso de capacitación que se adapte a sus necesidades.

[https://xn--80aagyardii6h.xn--p1ai/descarga-gratis-autocad-20-0-codigo-de-activacion-codigo-de-licen](https://xn--80aagyardii6h.xn--p1ai/descarga-gratis-autocad-20-0-codigo-de-activacion-codigo-de-licencia-y-keygen-2022/) [cia-y-keygen-2022/](https://xn--80aagyardii6h.xn--p1ai/descarga-gratis-autocad-20-0-codigo-de-activacion-codigo-de-licencia-y-keygen-2022/)

<https://tu-web.site/wp-content/uploads/2022/12/yanimarc.pdf>

<http://romeroconsult.com/wp-content/uploads/2022/12/inkwai.pdf>

[https://65s172.p3cdn1.secureserver.net/wp-content/uploads/2022/12/wylbubb.pdf?time=167121800](https://65s172.p3cdn1.secureserver.net/wp-content/uploads/2022/12/wylbubb.pdf?time=1671218006) [6](https://65s172.p3cdn1.secureserver.net/wp-content/uploads/2022/12/wylbubb.pdf?time=1671218006)

<https://anarecuero.org/wp-content/uploads/2022/12/AutoCAD-4.pdf>

https://irtsy.com/wp-content/uploads/2022/12/AutoCAD\_Versin\_completa\_Clave\_de\_licencia\_parche De poR vida 2023.pdf

<https://teenmemorywall.com/wp-content/uploads/2022/12/colycata.pdf>

[https://eptech-usa.com/wp-content/uploads/2022/12/AutoCAD-Descargar-con-clave-de-producto-hack](https://eptech-usa.com/wp-content/uploads/2022/12/AutoCAD-Descargar-con-clave-de-producto-hackeado-For-Mac-and-Windows-3264bit-actualizaDo.pdf) [eado-For-Mac-and-Windows-3264bit-actualizaDo.pdf](https://eptech-usa.com/wp-content/uploads/2022/12/AutoCAD-Descargar-con-clave-de-producto-hackeado-For-Mac-and-Windows-3264bit-actualizaDo.pdf)

[https://xtc-hair.com/wp-content/uploads/2022/12/Descarga-gratis-AutoCAD-Con-Keygen-completo-x3](https://xtc-hair.com/wp-content/uploads/2022/12/Descarga-gratis-AutoCAD-Con-Keygen-completo-x3264-2023-Espaol.pdf) [264-2023-Espaol.pdf](https://xtc-hair.com/wp-content/uploads/2022/12/Descarga-gratis-AutoCAD-Con-Keygen-completo-x3264-2023-Espaol.pdf)

<https://forexgator.com/wp-content/uploads/2022/12/quynwer.pdf>

<https://ayusya.in/wp-content/uploads/lauregb.pdf>

http://med-smi.com/

[https://www.sumisurabespoke.it/wp-content/uploads/2022/12/AutoCAD-Cdigo-de-registro-Grieta-202](https://www.sumisurabespoke.it/wp-content/uploads/2022/12/AutoCAD-Cdigo-de-registro-Grieta-2022-Espaol.pdf) [2-Espaol.pdf](https://www.sumisurabespoke.it/wp-content/uploads/2022/12/AutoCAD-Cdigo-de-registro-Grieta-2022-Espaol.pdf)

[https://superstitionsar.org/autocad-2021-24-0-con-clave-de-serie-con-codigo-de-licencia-pc-windows-](https://superstitionsar.org/autocad-2021-24-0-con-clave-de-serie-con-codigo-de-licencia-pc-windows-64-bits-lanzamiento-de-por-vida-2022/)[64-bits-lanzamiento-de-por-vida-2022/](https://superstitionsar.org/autocad-2021-24-0-con-clave-de-serie-con-codigo-de-licencia-pc-windows-64-bits-lanzamiento-de-por-vida-2022/)

<https://www.barbiericonsulting.it/wp-content/uploads/2022/12/harnewb.pdf>

<https://ibaimoveis.com/wp-content/uploads/2022/12/headerw.pdf>

<http://classacteventseurope.com/wp-content/uploads/2022/12/mikevel.pdf>

https://thelacypost.com/wp-content/uploads/2022/12/Descarga\_gratis\_AutoCAD\_2022\_241\_Clave\_de [producto\\_Clave\\_de\\_.pdf](https://thelacypost.com/wp-content/uploads/2022/12/Descarga_gratis_AutoCAD_2022_241_Clave_de_producto_Clave_de_.pdf)

<https://ilmercatino.tv/wp-content/uploads/2022/12/holsum.pdf>

[https://carpathiagobelin.hu/descargar-autocad-19-1-codigo-de-registro-gratuito-windows-x32-64-202](https://carpathiagobelin.hu/descargar-autocad-19-1-codigo-de-registro-gratuito-windows-x32-64-2022/) [2/](https://carpathiagobelin.hu/descargar-autocad-19-1-codigo-de-registro-gratuito-windows-x32-64-2022/)

En segundo lugar, aprender un programa CAD como AutoCAD es muy diferente a aprender una aplicación de diseño como SketchUp. Mientras que SketchUp les enseña a los usuarios cómo diseñar modelos 3D, AutoCAD les enseña los principios del dibujo técnico y cómo crear dibujos 2D. AutoCAD viene con muchas otras herramientas y está configurado para ayudar a los usuarios a redactar dibujos técnicos de manera eficiente. Sin embargo, en lugar de aprender a diseñar objetos en 3D, SketchUp se enfoca más en ayudarlo a crear modelos digitales en 3D utilizando una variedad de herramientas. Para los usuarios que deseen obtener más información sobre el dibujo técnico, las

funciones de AutoCAD les permiten medir, calcular y utilizar otros métodos más avanzados. Por ejemplo, puede utilizar las herramientas de ingeniería de AutoCAD para dibujar líneas, arcos, círculos y elipses mediante el sistema de acotación de ingeniería. Entonces, ahora que conoce las principales diferencias entre SketchUp y AutoCAD, debería tener una mejor idea de qué esperar como principiante. A medida que comience a aprender el software, notará que puede realizar fácilmente una variedad de tareas de diseño. Es posible que se le pida que cree dibujos básicos en 2D, dimensiones, diagramas de bloques, etc. Primero, es importante comprender la diferencia entre un dibujo mecánico y un dibujo arquitectónico. El dibujo mecánico implica la redacción de diseños de edificios, el trabajo con maquinaria pesada, la ingeniería y las tareas relacionadas con la fabricación. Los dibujos arquitectónicos, por otro lado, se utilizan para planificar las diferentes habitaciones, interiores y exteriores de los edificios. A medida que se familiarice con el software, tendrá mucha más libertad para experimentar y crear sus propios diseños. Por último, y lo más importante, el diseño de la interfaz es muy diferente en SketchUp que en AutoCAD. En SketchUp, la interfaz de usuario se presenta de manera muy orgánica y utiliza formas 3D básicas, como cubos y esferas.En AutoCAD, sin embargo, la interfaz está muy organizada y estructurada, con herramientas, tareas y botones dispuestos de forma lógica y organizados en un panel de navegación en la parte inferior de la pantalla.